## Date le seguenti tabelle

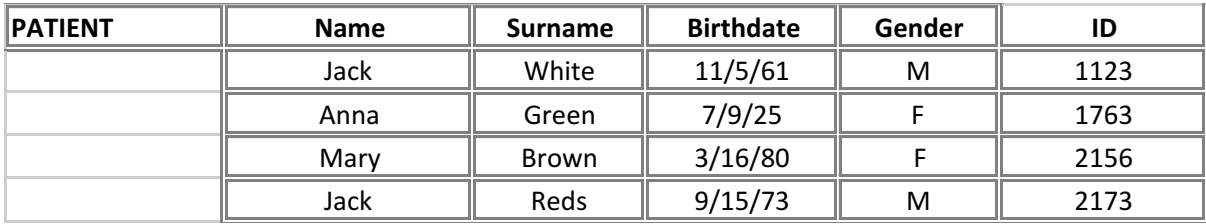

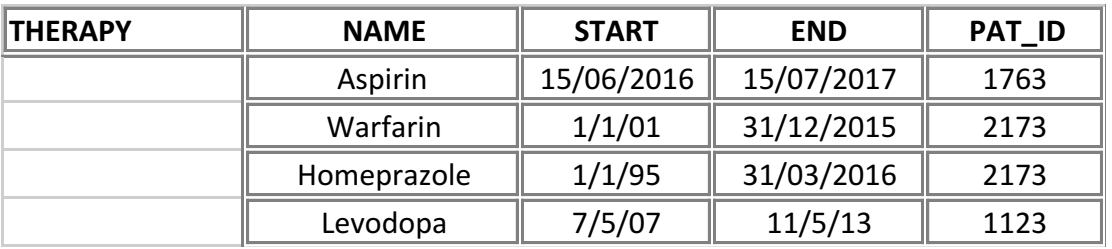

scrivere le query in linguaggio SQL e fornirne i risultati per:

- selezionare tutti i pazienti maschi e i loro dati anagrafici
- selezionare tutti i pazienti con età superiore a 50 anni (considerando solo l'anno di nascita) e visualizzarne i dati anagrafici
- visualizzare i dati di tutte le terapie associate a ciascun paziente, indicando anche nome e cognome del paziente
- visualizzare i dati di tutte le terapie associate a ciascun paziente, visualizzando i pazienti in ordine alfabetico
- visualizzare nome, cognome e data di nascita dei pazienti che hanno avuto terapie attive per più di 10 anni
- visualizzare nome, cognome e data di nascita dei pazienti che hanno terapie attive nel 2017
- visualizzare il nome e cognome dei pazienti che sono stati trattati con Warfarin
- visualizzare tutti i pazienti che hanno almeno una terapia
- contare il numero di terapie attive dopo il 2016